# PLANO DIDÁTICO

Orientações de Preenchimento:

1.Este documento deverá ser cadastrado no SIPAC/Protocolo como OSTENSIVO

2. Todos os itens do Plano Didático são de preenchimento obrigatório

3. Deverão assinar eletronicamente este documento: o servidor docente responsável pela disciplina e o Coordenador de Curso

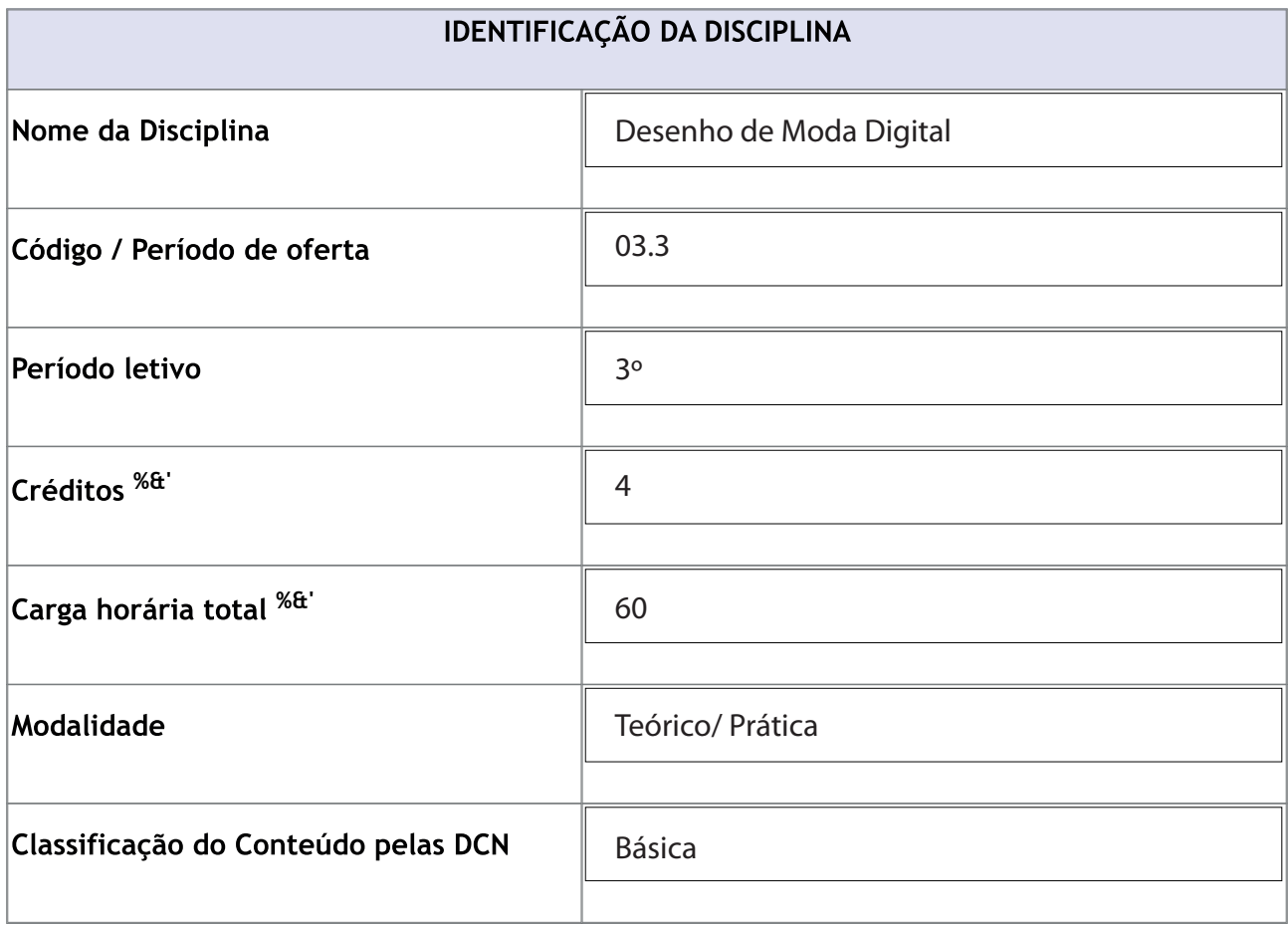

(\*) Conforme Projeto Pedagógico (PPC) do curso

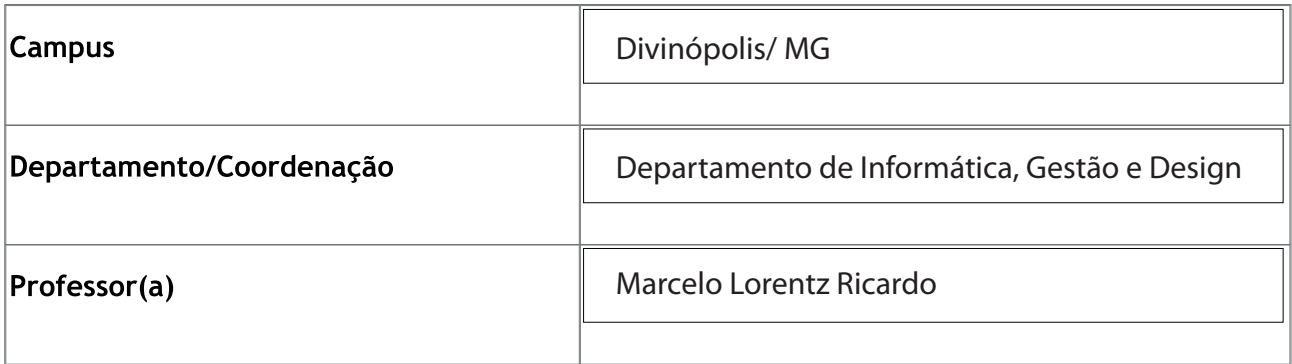

#### METODOLOGIAS E FERRAMENTAS UTILIZADAS

- Aulas práticas em laboratórios de Informática (Softwares Gráficos).

- Criações de Desenhos de Moda, Ilustrações, Estampas e Paíneis Semânticos.

- Trabalhos em grupo e individuais.

- Apresentações de trabalhos.

### **ATIVIDADES AVALIATIVAS**

#### Valor / Descrição da atividade

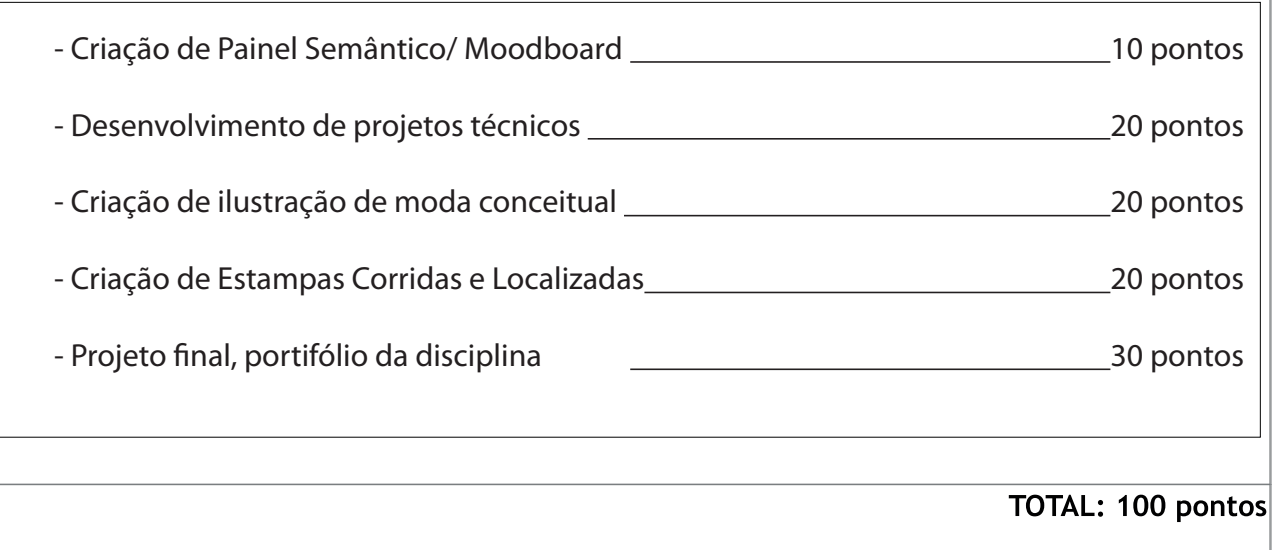

#### **CRONOGRAMA**

#### Data / Descrição da Atividade

06/03/2023: Semana de Acolhimento.

13/03/2023: Introdução a Desenho Digital. Diferença entre Vetor X Bitmap.

20/03/2023: Introdução a Linguagem Vetorial (Formas básicas, cores, traçado e proporção.)

27/03/2023: ATIVIDADE 1 Criação de Estampa Corrida - Pattern Geométrico.

03/04/2023: Introdução a Linguagem Bitmap (Controle de camadas, textura e cores)

10/04/2023: ATIVIDADE 2 Paínel Semântico - Colagem de imagens digitais.

17/04/2023: Desenho técnico de Moda vetorial.

24/04/2023: ATIVIDADE 3 Desenho técnico - Coleção Capsula.

08/05/2023: Ilustração de Moda - Combinação entre Vetor e Bitmap - aula 1.

15/05/2023: Ilustração de Moda - Coloração digital de desenhos manuais - aula 1.

22/05/2023: ATIVIDADE 4 Ilustração de Moda Conceitual.

29/05/2023: Criação de estampas (corrida e localizada).

05/05/2023: Definição de Temas e Desenvolvimento da Atividade - Portifólio de Estampas..

12/06/2023: Desenvolvimento de ATIVIDADE 5 - Portifólio de Estampas.

19/06/2023: Entrega e Apresentação ATIVIDADE 5 - Portifólio de Estampas.

26/06/2023: Enunciado de ATIVIDADE FINAL.

03/07/2023: Entrega de ATIVIDADE FINAL e Revisão de conteúdo.

## **% &'**

WILLIAMS, Robin. **Design para quem não é Designer.** São Paulo: Callins, 2009

**Guia do Utilizador do CorelDraw X4**

(\*) Relação de textos ou materiais didáticos NÃO constantes no plano de ensino

E-mail: marcelotumati@cefetmg.br Atendimento: Quarta-feira de 16h às 18h

<sup>(\*)</sup> E-mail, Teams, etc. Disponibilizar também possíveis horários de atendimento (mediante agendamento prévio).